\$my\_variable; \$My\_variable; \$myvariable;

*integer (целое число)* echo PHP\_INT\_MAX; // 9223372036854775807

#### *double (вещественное число)*  $$x = 0.00012;$

#### *string (строка текста)*

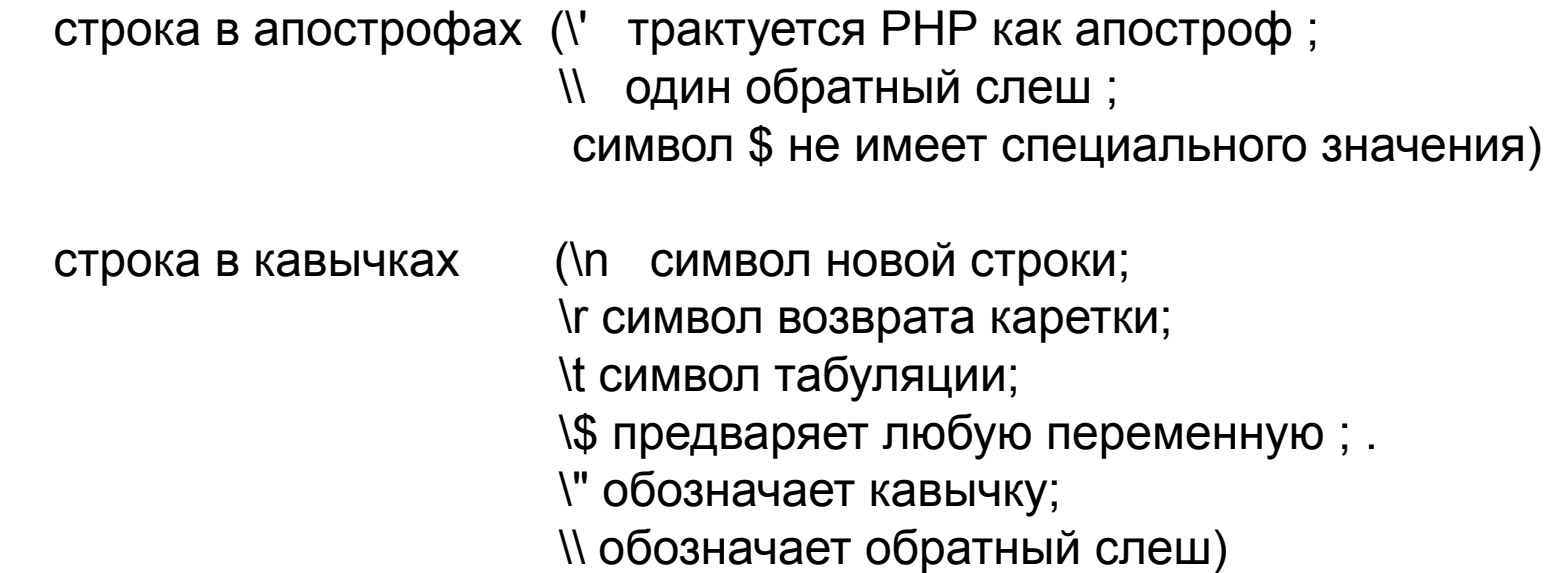

# Переменные

#### boolean (логический тип)

echo false; // выводит пустую строку, т. е. ничего не выводит echo true: // выводит 1

#### array (ассоциативный массив)

```
a = \arctan(x)0=> "Нулевой элемент",
"surname" => "Иванов".
"name" => "\muван");
```

```
echo $a["surname"]; // выведет Иван
$а["1"] = "Первый элемент"; // создаст элемент и присвоит ему значение
$a[" surname "] = "Петров"; // присвоит существующему элементу новое
значение
a = \arctan(1') \Rightarrow 3лемент массива') + $а;
```

```
foreach (\$a as \&\$value) {
  echo $value :
```
# Действия с переменными

#### Присвоение значения

\$имя\_переменной = значение;  $$a = 0; $b = 1;$  $if(\$a = $b)$  echo "a и b одинаковы"; else echo "a и b различны";  $a = (b = 4) + 5;$ 

#### Проверка существования

if (isset(\$my\_variable)) Передача множества параметров if (isset(\$ POST['name'], \$\_POST['pass'])) { }

#### **Уничтожение**

// Переменная \$а не существует  $a =$  "Hello world!"; //переменная  $a$  инициализирована echo \$a: // удаление переменной \$а unset(\$a); // переменная \$а не существует echo \$a; // предупреждение: нет такой переменной \$а unset(\$a["1"]);

## Действия с переменными

### Определение типа переменной

is double(\$a) is string $($a)$  $is_{bol}(a)$ is  $null( $\$a$ )$ is  $array ($a)$ 

```
$b = 3.1;
c = truevar_dump(\$b, \$c);//float(3.1) bool(true)
```

```
a = falseif (is_bool($a) === true) {
  echo "Это булевая переменная";
echo gettype($a) // boolean
```
#### Установка типа переменной settype(\$var, \$type)

```
settype($a, "integer");
settype($b, "string");
есћо $а; // 5 (целое)
echo $b; // "1" (строка)
```
 $\blacktriangle$ 

## Действия с переменными

floatval (\$var) — возвращает значение заданной переменной в виде числа с плавающей точкой.

```
var - значение для конвертации
```

```
$a='12.3HelloWorld':
$float value of var = floatval($a);
echo $float value of var; // 12.3
```
### intval(\$var[, \$base]) base — основание системы исчисления для преобразования echo intval('42,6'); // 42 echo intval('42', 8); // 34

```
\text{Value} = 3.14;
echo (int)$value \cdot" (". gettype((int)$value). ")"; \cdot //3 (integer)
echo (string)$value " (" gettype((string)$value) ")"; //3.14 (string)
echo (boolean)$value . " (" . gettype((boolean)$value) . ")"; //1 (boolean)
```
# *Операция преобразования* **6**

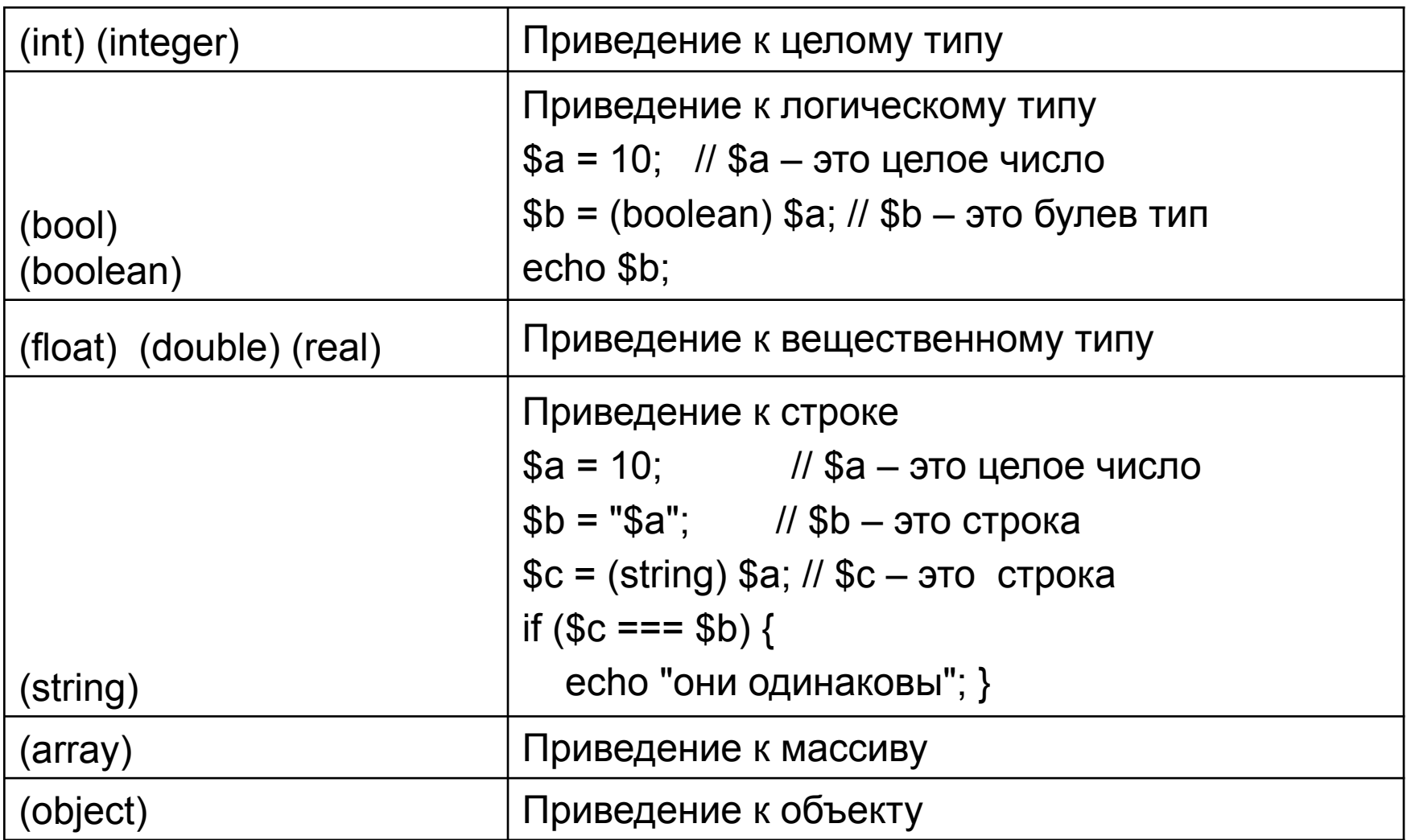

## Ссылки

```
Жесткая (&) ссылка — переменная, которая является синонимом другой
переменной (элемент массива).
```

```
C = 10;
d = 8$c; // теперь $d - то же самое, что и $d
$d = 0; //на самом деле $c = 0echo "d = $d, c = $c"; // выводит "d = 0, c = 0"
```
#### Ссылаться можно на элемент массива:

```
$Spec = array('специального<sub>1</sub>' = > 'ПИЭ', 'группа' = > '310');$spec = &$Spec['rpyrnra'];echo $Spec['rpynna'];
echo $spec;
unset ($spec);
```
#### Жесткая ссылка не может ссылаться на несуществующий объект:

```
$A=array('a' => 'aaa', 'b' => 'bbb');$b=&$A['c']; // создается переменная $b
echo "Элемент с индексом 'с': (".$A['с'].")";
$A['c']="ccc";есһо "Элемент с индексом 'с': (".$A['с'].")";
```
*Символическая ссылка* — строковая переменная, хранящая *имя* другой переменной. Чтобы получить значение переменной, на которую указывает символическая ссылка, необходимо применить оператор разыменовывания — дополнительный знак \$ перед именем ссылки.

\$red= "красный"; \$blue= "синий"; \$color= "red"; echo \$\$color;

/\*Обычная переменная используется в качестве ссылки. Интерпретатор получает не значение самой переменной, а значение переменной, имя которой хранится в переменной color. \*/

*Собственные, новые константы* — величины, значения которых не изменяются в течение работы программы (математические константы, пути к файлам, разнообразные пароли).

define (\$name, \$value, \$case\_sen);

\$name - имя константы;

\$value - значение константы;

\$case sen - необязательный параметр логического типа,

указывающий, следует ли учитывать регистр букв (true) или нет (false).

define("STUDENTS", 30); \$group = STUDENTS/2; echo \$group; //15 echo STUDENTS; //30 echo students;

*Предопределенные константы:*

**\_ FILE\_** — возвращает имя файла, включая полный путь: ;

echo "Имя файла: " . **\_** FILE **\_**; // Имя файла: C:\data\index.php

**\_ NAMESPACE \_** — имя текущего пространства имен.

 namespace MySampleNS; echo "Пр. имен: " . **\_** NAMESPACE **\_**;// Пр. имен: MySampleNS

**\_ LINE \_** — возвращает текущий номер строки, которую обрабатывает в текущий момент интерпретатор;

**\_ FUNCTION \_** — имя текущей функции;

**\_ CLASS\_** — имя текущего класса;

**\_ PHP\_VERSION \_** — версия интерпретатора РНР;

## *Константы* **1**

**1**

#### *Проверка существования константы*

```
if (defined('STUDENTS')) {
   echo STUDENTS; 
}
```
- значение не изменяется в процессе выполнения скрипта;
- имя константы должно соответствовать правилам имен в PHP (начинается с буквы или символа подчеркивания и состоит из букв, цифр и подчеркиваний);
- константы доступны из любой области видимости;
- нельзя использовать имя константы непосредственно в текстовой строке;
- имя константы не должно начинаться со знака \$;
- имя константы зависит от регистра;

# **Операции**

#### Арифметические операции

 $a + b$  — сложение;  $a - b$  — вычитание;  $a * b$  — умножение;  $a/b$  — деление; а %b — остаток от деления а на b; а \*\* b — возведение а в степень b

#### Строковые операции

 $a.b$  — слияние строк а и b; a[n] — символ строки в позиции n.  $\frac{1}{2}$  {'a'.'b'} = 'hello world'; echo \$ab; // hello world

#### Операции инкремента и декремента

\$a++ — увеличение переменной \$a на 1; \$а-- — уменьшение переменной \$а на 1.

 $a = 10$ ;  $a = 10$ ;  $$b = -\$a$ :  $$b = $a++$ echo"a =  $a$ , b =  $b$ "; echo"a =  $a$ . b=  $b$ ":

# *Операции* **13**

#### *Операции сравнения*

>, < и == || (логическое или), &&(логическое и), !(логическое не)

а == b — истина, если а равно b;

 $a! = b$  — истина, если а не равно b;

а === b — истина, если а эквивалентно b;

а ! ==b — истина, если а не эквивалентно b;

а <b — истина, если а меньше b\*;

а > b — истина, если а больше b;

а <= b — истина, если а меньше либо равно b;

а >= b — истина, если а больше либо равно b;

а <=>b — возвращает -1, если а меньше b, 0, если а равно b и 1, если а больше b.

#### *Операции эквивалентности*

 $$first = 0;$  // ноль \$second=""; // пустая строка if (\$first == \$second) echo "переменные равны";  $$first = 0;$  // ноль \$second=""; // пустая строка if (\$first === \$second) echo "переменные эквиваленты "; **Условные операции** — возвращает у, в случае если х принимает значение true, и z в случае, если х принимает значение false

 $x ? y : z$ 

```
x = -17Sx = Sx < 0 ? -Sx : Sx.
echo $x; // 17
```
Допускается не указывать средний параметр условного оператора:  $Sx = Sx$  ?: 1: echo \$x; // 1

#### Проверка установлено ли значение массива:

if  $(\$$  POST["reg"] ? true : false) echo "Кнопка нажата!"; if (isset(\$\_POST["reg"]) ? true : false) echo "Кнопка нажата!";

*require имя\_файла; include имя\_файла;*

### *Инструкции однократного включения*

*include\_once(\$a);*  require once('header.php');

### *Другие инструкции function — объявление функции; return — возврат из функции; class — объявление класса; new — создание объекта; var, private, static, public— определение свойства класса; yield— передача управления из генератора; throw — генерация исключения; try-catch— перехват исключения*

```
function имяФункции \{аргумент1 [=значение1] ,..., аргN[=знN]) \{операторы_тела_функции;
return "значение, возвращаемое функцией";
```
#### Инструкция return

```
function_mySqr($n) {
return \mathsf{S}n * \mathsf{S}n:
echo mySqr(10); // выводит 100
```
#### Параметры по умолчанию (задаются совершенно единообразно или опускаются):

```
function selectitems($items, $selected =0) \{ \dots \}echo selectitems ($names, "Значение"); // выбран элемент
echo selectitems ($names); // ни один элемент не выбран по умолчанию
```
// Ошибка! Опускать параметры можно только справа налево! function selectitems(\$selected= 0, \$items) {...} echo selectitems(\$names);

```
function myecho() {
foreach (func_get_args() as $v) {
echo "$v<br/>>"; // выводим элемент }
}
// Отображаем строки одну под другой
myecho("Иванов", "Петров", "Сидоров");
```
**func\_get\_args()** — возвращает список всех аргументов, указанных при вызове функции.

*Оператор … (рассматривается как массив) можно использовать перед аргументами. Переменный аргумент ... \$surname будет заполняться в зависимости от количества переданных аргументов* 

```
function myecho(...$surname){
foreach ($surname as $v) {
echo "$v<br />"; // выводим элемент }
} 
// Отображаем строки одну под другой
myecho("Иванов", "Петров", "Сидоров");
```
#### **Оператор … можно использовать при вызове из массива:**

```
function myecho($fst, $snd, $thd, $fth){
echo "Первый: $fst<br/>>";
echo "Второй: $snd<br/>s/";
echo "Третий: $thd<br/>>";
echo "Четвертый: $fth<br/>";
}
```

```
// Отображаем строки одну под другой
$surname= ["Иванов", "Петров", "Сидоров", "Иванов"];
myecho(... $surname); ?>
```

```
function myecho() \{for (\$i = 0; \$i < func_num_args(); \$i++) {
echo func get arg(\$i)."<br />br />\n"; // выводим элемент
\} }
// Отображаем строки одну под другой
myecho("Иванов", "Петров", "Сидоров");.
```
 $func_name_args()$  — возвращает общее число аргументов, переданных функции при вызове.

func\_get\_arg (int \$num) — возвращает значение аргумента с номером \$num, заданным при вызове функции. Нумерация отсчитывается с нуля.

func\_get\_args() — возвращает список всех аргументов, указанных при вызове функции. Чаще всего применение этой функции оказывается практически удобнее, чем первых двух.

```
function increment($a) {
```

```
echo "Текущее значение: $a<br/>";
\$a++;echo "Послеувеличения: $a<br/>>r/>";
}
```
\$num= 10;

echo "Начальное значение: \$num<br*/>* "*;*

increment(\$num);

echo "После вызова функции: \$num<br/>";

```
function increment(&$a) {
```

```
//функция increment(&$a) получила доступ к переменной $num
```

```
echo"Текущее значение: $a<br/>>";
$a++;echo"Послеувеличения: $a<br/>>";
}
```

```
$num= 10;
```
echo "Начальное значение: \$num<br/>>";

```
increment($num);
```

```
echo "После вызова функции: $num<br/>>r';
```
#### Допускается указывать типы аргументов и тип возвращаемого функцией значения:

```
function sum(int $fst, int $snd) : int { }return $fst + $snd;echo sum(2, 2); // 4
echo sum(2.5, 2.5); //4
```
Режим жесткой типизации аргументов функции (требовние от аргументов функции указанных при объявлении типов): declare (strict types =  $1$ ); function sum(int \$fst, int \$snd) : int { return \$fst + \$snd; <sup>}</sup> echo sum $(2, 2)$ ; // 4 echo sum $(2.5, 2.5)$ ; // Fatal Error в PHP < 7, // ExceptionTypeErrors PHP>=7

**Глобальные переменные** — это переменные, которые доступны всей программе, включая подпрограммы (пользовательские функции).

Локальные переменные — переменные, определенные **ВНУТРИ** пользовательской функции. Доступны только внутри функции, в которой они определены.

```
a = 100;
function test($a) {
echo $a;
\$a++test(1);
echo $a;
```

```
$globalName = "Глобальная переменная";
```

```
function test() {
$localName = "Локальная переменная";
echo $localName; }
```

```
test();
echo $globalName;
echo $localName
```

```
$globalName = "Глобальная переменная";
```

```
function test() {
$localName = "Локальная переменная";
echo $localName;
global $globalName;
echo $globalName;}
```
test();

*\$GLOBALS ['var']* — ассоциативный массив, содержащий ссылки на все переменные, объявленные в программе.

```
$globalName = "Глобальная переменная";
```

```
function test() {
echo $GLOBALS['globalName'] . "<br>";
}
test();
```

```
 function GlobalVar() {
 $GLOBALS['b'] = $GLOBALS['a'] * $GLOBALS['b']; 
 } 
 GlobalVar();
 echo($b);
```
Статическая переменная — переменная внутри функции, которая сохраняет свое значение после выхода из функции;

- существует только локальной области видимости функции;

— сохраняет значение после завершения работы функции (когда выполнение программы выходит из области видимости);

- при последующих вызовах функции возвращается значение, которое было сформировано при последнем вызове функции;

— объявление производится с помощью ключевого слова static: \$var1;

```
function Static a()static \$a = 1;
a = 2;
echo $a:
Static_a(); \frac{1}{3} $a = 2
echo $a; // $а доступна только внутри функции
Static_a(); // $a = 4
```

```
function count() {
static $count;
$count++; 
echo $count;
}
for (\$i = 0; \$i < 5; \$i++) count();
function funct(){
```

```
static $int = 0; // верно
  static $int = 1+2; // неверно (поскольку это выражение)
   static $int = sqrt(121); // неверно (поскольку это выражение)
  $int++; echo $int;
}
```
- функции позволяют избежать повторения программного кода;
- одну и ту же функцию можно использовать в разных программах;
- функции повышают уровень модульности программы и облегают ее проектирование;
- каждая функция не должна занимать больше 20-30 строк;

— небольшие, по возможности независимые, части, повысят читабельность, устойчивость и переносимость программ;

— желательно применять стандартные, встроенные (реализованные в ядре РНР) функции.

*Сессии* — механизм, позволяющий хранить индивидуальные для каждого пользователя данные (имя клиента, номер счета, содержимое "виртуальной корзины") между запусками сценария.

**Сессия** — это некоторое место долговременной памяти (обычно часть на жестком диске и часть — в cookies браузера), которое сохраняет свое состояние между вызовами сценариев одним и тем же пользователем.

Идентификатор сессии (Session ID) — уникальное имя для однозначного определения временного хранилища, которое будет использовано для запоминания данных сессии между запусками сценария.

\$ SESSION[] — суперглобальный массив, который позволяет сохранять данные между запросами.

session  $id$  () — функция возвращает текущий идентификатор сессии SID;

session save path — функция определения директории для хранения.

session start  $\theta$  — функция инициализирует механизм сессий для текущего клиента, запустившего сценарий.

### Действия:

— если клиент запускает программу впервые, устанавливается cookies с уникальным идентификатором и создается временное хранилище, ассоциированное с этим идентификатором;

— определяется, какое хранилище связано с текущим идентификатором пользователя;

— если в хранилище имеются какие-то данные, они помещаются в массив \$ SESSION.

```
<?php
session start();
if (!isset($_SESSION['counter']))                           $_SESSION['counter']=0;
echo "Вы обновили эту страницу ".$ SESSION['counter']++." раз. ";
echo "<br><a href=".$_SERVER['PHP_SELF'].">обновить</a>";
2>
```
*session\_destroy()* — функция уничтожает хранилище сессии. При этом массив \$\_SESSION[] не очищается.

```
session start();
// очистка всех данных сессии 
unset($_SESSION['name']); 
session_unset();
$ SESSION = array();
```
// Уничтожить хранилище сессии session\_destroy(); header('Location: index.php');